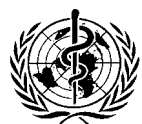

## ORGANIZACIÓN MUNDIAL DE LA SALUD

**CONSEJO EJECUTIVO**  $113<sup>a</sup>$  reunión Ginebra, 19-24 de enero de 2004

EB113/1 Add.1 19 de enero de 2004

## Orden del día provisional: punto suplementario

Punto suplementario 1 del orden del día: Escala de contribuciones

En diciembre de 2003, la Asamblea General de las Naciones Unidas aprobó una resolución sobre la escala de cuotas de los Estados Miembros para los años 2004, 2005 y 2006. Habida cuenta del interés que tiene la última escala de cuotas de las Naciones Unidas en relación con la escala de contribuciones de la OMS para el ejercicio 2004-2005, adoptada por la resolución WHA56.33, el Director General ha agregado este punto suplementario al orden del día provisional.

> $=$  $=$   $=$